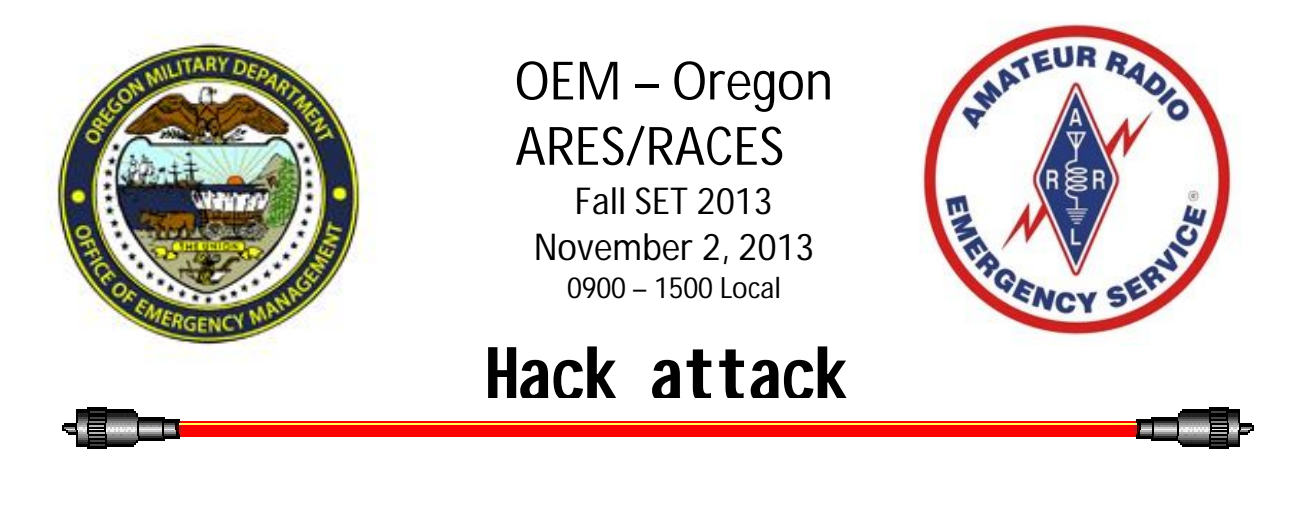

## **This is a joint Oregon Office of Emergency Management – Oregon ARES/RACES SET**

Each year, Oregon ARES/RACES, in cooperation with OEM, conducts two Simulated Emergency Tests (SETS); a spring SET in April and a fall SET in October/November. Over the past few years, SET scenarios themes have been related to tsunamis, earthquakes, windstorms, floods and downed aircraft. Building on these Winlink-intensive drills, the "Hack Attack" SET is intended to involve as many Served Agencies, Auxiliary Communications (AuxComm) Organizations and ARES/RACES members as possible in a regional scale Amateur Radio exercise.

#### Scenario

Cyber security is a matter of national priority. In this drill scenario, an anonymous international group of hackers has taken down the internet within the affected area of Oregon, Washington, Idaho and California. The internet outage has caused power failures in some areas of Oregon as well as disrupted cell/landline phone service, public service radio networks, traffic control signals, banking, retailing medical and many other services within the affected area. Emergency managers have activated AuxComm units statewide to provide urgently needed communications. "Hack Attack" assumes that the only means of communication is by peer-to-peer simplex (no repeaters) Amateur Radio and HF Winlink Pactor using RMS gateways outside of the affected area.

## **Objective**

The objective of this SET is to train volunteer emergency radio communicators in simplex (principally voice and HF Pactor) modes, net operations and message handling under extreme conditions that might occur under this scenario. Participating groups will (a) organize county-level communications involving as many AuxComm groups as possible, develop a communications plan (ICS-205) and hold pre-SET coordination briefings; (b) exchange drill traffic with other participating groups via peer to peer modes; (c) contact as many in-county participating stations as possible; (d) hold post-SET "hot wash" debriefing nets and (f) submit an After Action Report to the ARES/RACEs SET Coordinator. Emergency managers statewide are encouraged to participate and may be injecting incidents as the SET develops.

This SET is designed to encourage AuxComm groups to work together and build relationships that will be needed should a regional-scale activation occur.

Local Winlink VHF packet, Echolink and other internet-dependent modes will not be used in this SET. Most groups will use Winlink HF Pactor, VHF/UHF FM, HF SSB voice communications or Winlink Packet peer-to-peer modes. Some groups will choose to use other supplemental digital simplex modes as well. Participating AuxComm groups may want to establish "high ground" relay and NCS stations to improve simplex communications and/or design and deploy additional digital mode technologies. Be sure to use proper message routing, formatting and other protocols during this SET.

# **Timeline**

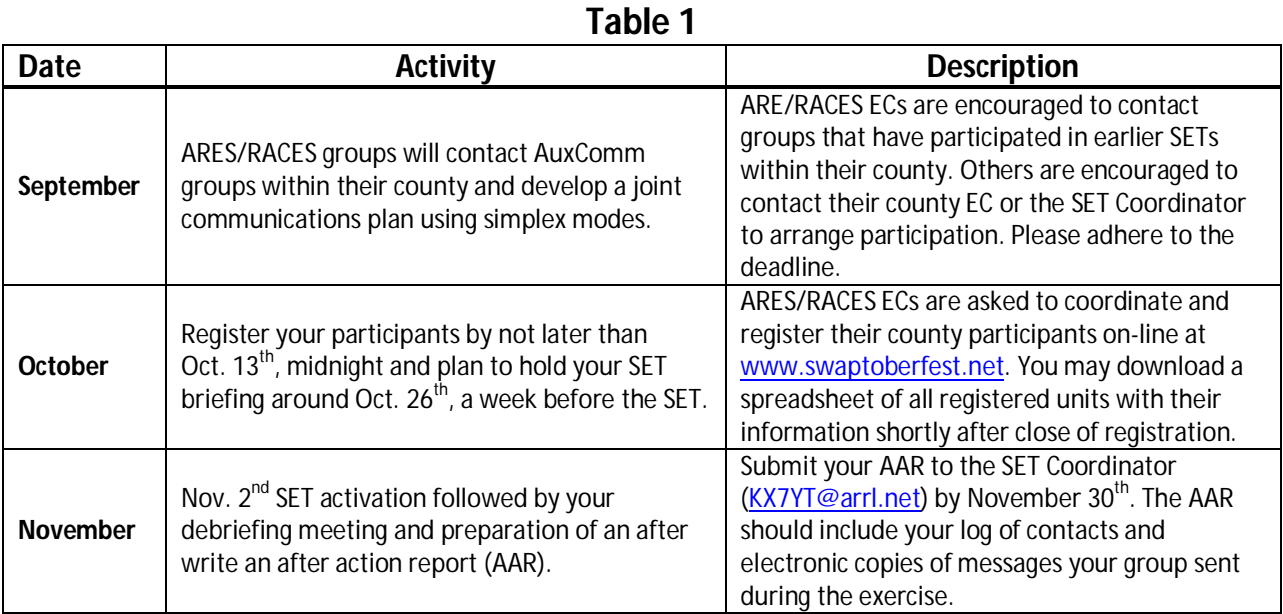

# SET Traffic

#### **Messages to be sent will vary depending on the affiliation of the AuxComm unit:**

- Oregon ARES/RACES Units:
	- o County EOC: Unit Activation, Declaration of Emergency, SITREP and Unit Deactivation ICS213 messages to OEM via Winlink HF Pactor gateways outside of the affected area. County EOCs will also be receiving and replying to formal and tactical traffic from other stations within and outside of their counties during the SET.
	- o City EOCs staffed by ARES/RACES units will be communicating with CERT Teams, local medical facilities and their county EOCs;
- Hospitals & Medical Facilities:
	- o Practice communications with other similar facilities, City and County EOCs where appropriate;
- Utilities, other governmental groups and volunteer groups active during disasters should establish communications within your own organizations and city/county EOCs as appropriate.

Traffic content, format and routing will be as specified by your participating emergency manager if present. Each group will need to develop in cooperation with their emergency manager, their own specific SET plan to meet their own objectives. Most of the traffic should be prepared before the SET.

Note that each station should maintain a log of SET activity, station contact callsigns and traffic passed. Please include these logs in your After Action Report.

### **Nets**

FM simplex nets (with net controls) should be operational in most counties before the start of the SET at 0900 local. These nets will check in all participating stations, coordinate traffic and facilitate communications at the local level. ARES/RACES County ECs will need to establish a schedule of NCS operators prior to the SET.

The "Hack Attack" HF Net will be established on about either 80 (3.950 MHz) or 40 (7.238 MHz) meters (propagation dependent) to coordinate statewide traffic. This will be a "Directed Net" and will be about 5-10 KHz below the OEM designated frequencies (3.964 and 7.248 MHz) to give OEM a clear channel. ALL participating HF stations should check into the "Hacker" Net at the start of the SET (0900 local) and use this frequency to make contact with other stations. Please check back into the net after passing your traffic as others may be looking for you. Do not check out of the net without informing the NCS.

Other participating AuxComm groups may want to establish their own nets. Those nets and frequencies should be noted on their registration form to facilitate communications.

## After Action Reports

Reports on activities, problems, and challenges overcome; number of participants, station logs and comments about the SET should be written by each participating group and submitted to the county ARES/RACES EC for inclusion in the county report. Regional multi-county AuxComm groups should submit their report to the SET Coordinator. Final reports are due November 30, 2013. Photos of from participating groups are always useful!

#### Registration, Participant Lists and Documents

Participation in this SET is open to Amateur Radio Auxiliary Communications groups affiliated with or sponsored by governmental agencies, or those organizations who, in the event of a disaster would be coordinating relief effort or supplying relief supplies and services at the request of the incident management teams. This includes all ARES/RACES or similar units, associated with governmental bodies, whether Federal State or Local, as well as hospital/medical center, CERT teams, non-governmental relief organizations, commercial entities who coordinate with or supplies services or goods at the request of the governmental bodies, and other communication during disasters. Register on-line at:

#### http://swaptoberfest.net/wordpress/exercises/

Navigate to August and click on the August 22<sup>nd</sup> Leadership Meeting. Open "More Details" and find the Fall 2013 SET Registration file. Then click on the "View Live Form" option, enter your information and submit the registration. Registration ends on October 13, 2013 at midnight. After the registration period closes, you can find a spreadsheet listing of all participating groups by clicking on the Fall 2013 SET (Responses) file. This file can be downloaded for user analysis. SET documents and after action reports will also be available for download.

*DRAFT J. Core, SET Coordinator July 26, 2013*